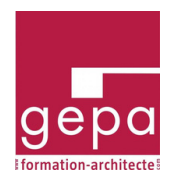

# RE 2020 : EXERCICES PRATIQUES ET CLAUSES SPECIFIQUES

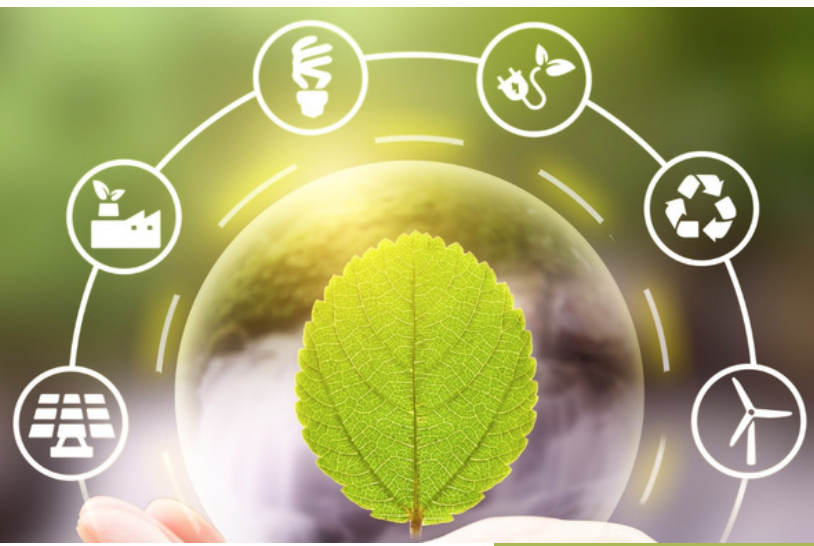

# **CONTEXTE**

Bien que le calcul de l'impact carbone (Icconstruction) ne soit pas le plus impactant en temps, il se révèle être celui qui est le plus craint en raison de sa méconnaissance et des changements qu'il induit.

Pour les architectes, l'abandon de ce calcul à des structures tierces constitue un danger réel en les dépossédant d'une partie de leurs prérogatives ancestrales : le choix des matériaux.

Les agences d'architecture ont donc tout intérêt à maîtriser le calcul carbone et la rédaction des nouvelles clauses techniques et administratives sauf à conférer aux autres acteurs en charge de la conception une augmentation de leur pouvoir sur la maîtrise des projets.

Divers exercices pratiques réalisés par les participants eux-mêmes sur un logiciel téléchargé avant la formation leurs permettront de constater la simplicité de la saisie nécessaire.

# **OBJECTIFS**

A l'issue de la formation, chaque participant sera en mesure :

- D'effectuer l'impact carbone d'une construction avec un logiciel dédié
- De rédiger des clauses issues de la réglementation RE2020 adaptées à la nature et à l'importance de ses marchés habituels.

Cette formation est animée par Jacques ALLIER Consultant en performance énergétique

#### **TARIF : 450€ HT**

**Prérequis** : 1. Avoir déjà suivi la formation « RE2020 Risques et solutions » ou une formation généraliste sur la RE2020.

2. Avoir téléchargé le logiciel Elodie by Cype avant la formation (Un mode opératoire est fourni pour les systèmes Windows et macOS)

**Public cible** : Architectes et collaborateurs (notamment économistes)

**Nombres de jours / heures** : 1 jour / 7 heures

## **Méthodes pédagogiques :**

Méthodes participatives visant à développer l'interactivité entre participants et formateur et entre participants. Acquisition de bases théoriques par présentations en vidéo-projection et mise en situation autour d'exercices.

## **Les plus formation :**

- **1.** Conçue et délivrée par un architecte
- **2**. Remise de différents documents appropriables par les architectes aux formats Word et Excel

L'ensemble des présentations avec divers documents complémentaires

Contrôle permanent lors du déroulement de la formation et au cours d'exercice(s)

#### **Matin**

#### **Présentation des objectifs et des participants**

- Présentations réciproques des participants et du formateur et recueil des attentes
- Présentation de la formation

Contractor of the Contractor

#### **1. Les calculs carbone avec Elodie by Cype**

**Objectif :** *Découvrir rapidement le logiciel avant toute utilisation*

- Le logiciel et son environnement
- Saisies pour calcul Ic énergie
- Saisies pour calcul Ic construction
- Autres saisies

#### **2. Exercices pratiques de calcul du bilan carbone**

Objectif : Savoir calculer le bilan carbone des composants et ouvrages d'un projet et en déduire une approche *du coût de ce calcul*

- Exercices **pratiques** sur portables permettant à chaque participant, individuellement ou en binômes, de calculer l'impact carbone de divers ouvrages.
- Intérêt des macro-composants

## **Après-midi**

#### **2. Suite et conclusions**

Restitution collective et leçons à tirer notamment sur le temps et la rémunération nécessaires

#### **3. Nouvelles clauses travaux**

Objectif : Savoir rédiger les clauses spécifiques des contrats de travaux adaptées à la nature et à l'importance *de ses marchés habituels*

- Exigences RE 2020 à satisfaire ;
- La rédaction des clauses techniques (CCTP) : Clause relative aux modifications, Clause d'équivalence, Pénalités,

## **Obtention des données relatives**

- à l'établissement de l'attestation de conformité due à l'achèvement des travaux
- aux contributeurs « Consommations et rejets d'eau » et « Chantiers »
- au contributeur « Composants »
	- La rédaction des clauses administratives (CCAP) ;
	- Le règlement de consultation (RC) ;
	- Les spécificités des marchés relatifs à des travaux de faible importance.

#### **Conclusions de la formation**

Reprise des attentes formulées en début de formation et tour de table interrogatif sur le ressenti de chaque participant.

## **Attention**

Cette formation nécessite :

• l'emploi d'un ordinateur portable Mac ou PC (à minima de 1 pour 2 participants)

• entre 2 et 5 jours avant la formation, le téléchargement en mode évaluation du logiciel utilisé et son installation Quel que soit le système d'exploitation utilisé (Windows ou macOS) un mode opératoire sera communiqué au plus tard une semaine avant la formation.

Une évaluation de satisfaction sera réalisée en fin de formation.

Cette formation peut bénéficier d'une prise en charge auprès des OPCO.

Fiche MAJ le 18/09/2023

Profitez de cette nouvelle année pour vous mettre à jour et établir votre plan de rattrapage.